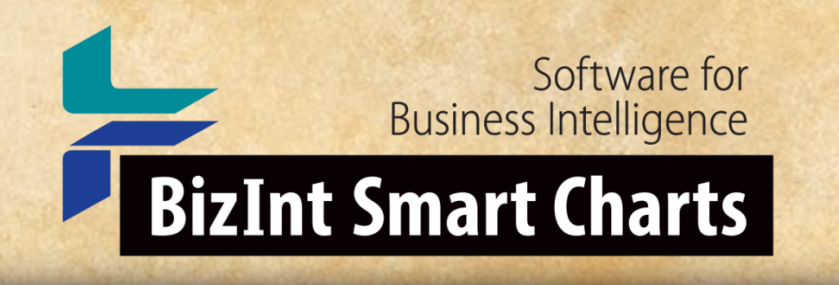

## Integrating IP Data In BizInt Smart Charts An Alternative Workflow

*John Willmore, BizInt Solutions AVM, February 9, 2021*

### *How BizInt Smart Charts works*

- Importing data sets from supported platforms
	- "Readers" for file formats
	- "Filters" for databases (source fields to columns)
- Ideally, the same record from the same database should render the same even when retrieved from different sources
- Combining charts from different sources
	- Mapping of columns between databases

### *How BizInt Smart Charts works*

- Each row corresponds to a record / document in the data set
- Meta-data for each record:
	- Required: database, record ID
	- Desired: update date, source URL, copyright
- The only duplicates removed naturally in the software are the **same Record ID** from the **same Database**

### *Grouping Related Records*

- BizInt Smart Charts handles groups of related records
- Records about the same clinical trial; drug profile; or patent family
- Linked data doesn't have to be publication or family data One record could be legal status (Orbit: FAMPAT + LGST)

• Patent data is linked by a concept of Common Patent Family

### *Common Patent Family*

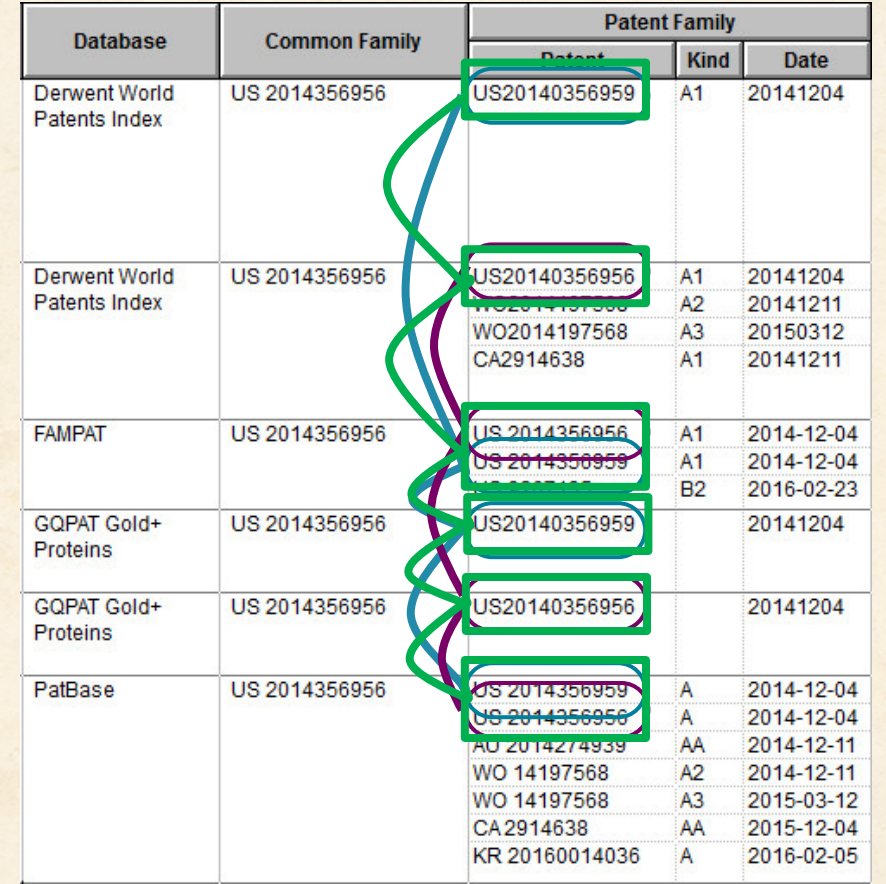

### *Common Patent Family*

- Links records based on publication numbers in the data
- Can use family IDs on some platforms to link publications
- **Does not build a family from priorities**
- "Super Families" are the union of all family definitions

### *Rule-based selection of cell values (Reference Rows)*

- Fill in the blank
- Database preference
- Selection based on values (size, numbers, dates, specials)
- Composite data
- *Working on a model for a disagreement rule*

### **Create reports integrating patent and IP sequence data.**

#### CAS-9 - GenomeQuest, PatBase, DWPI (new STN), FAMPAT

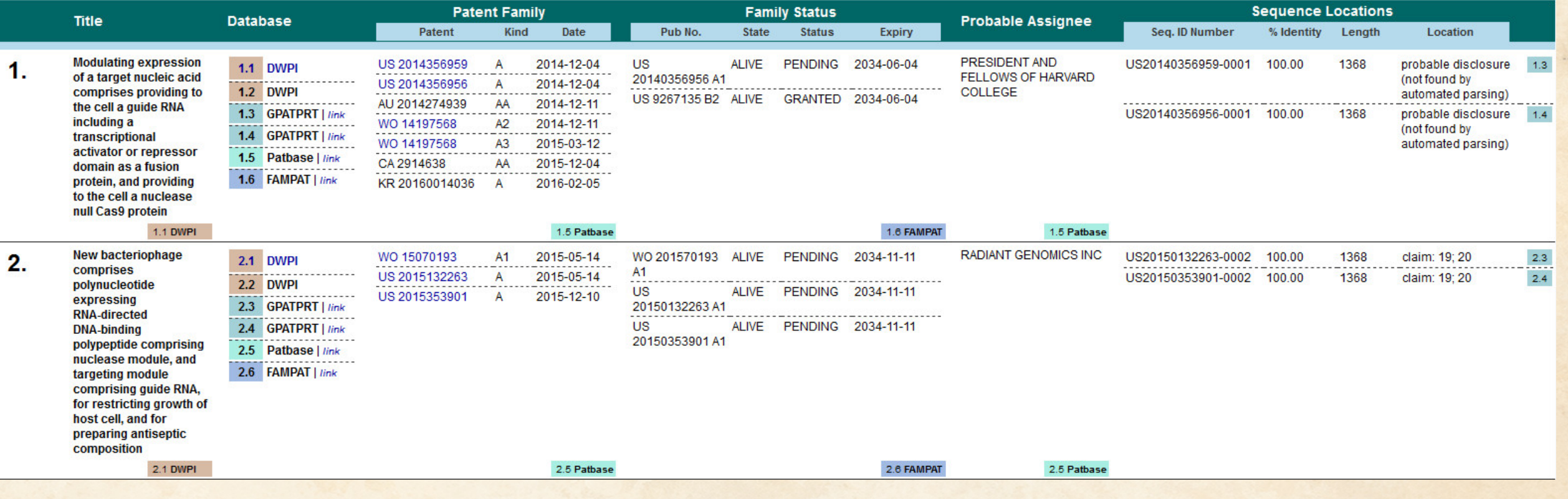

### **Leverage basic IP data from different sources…**

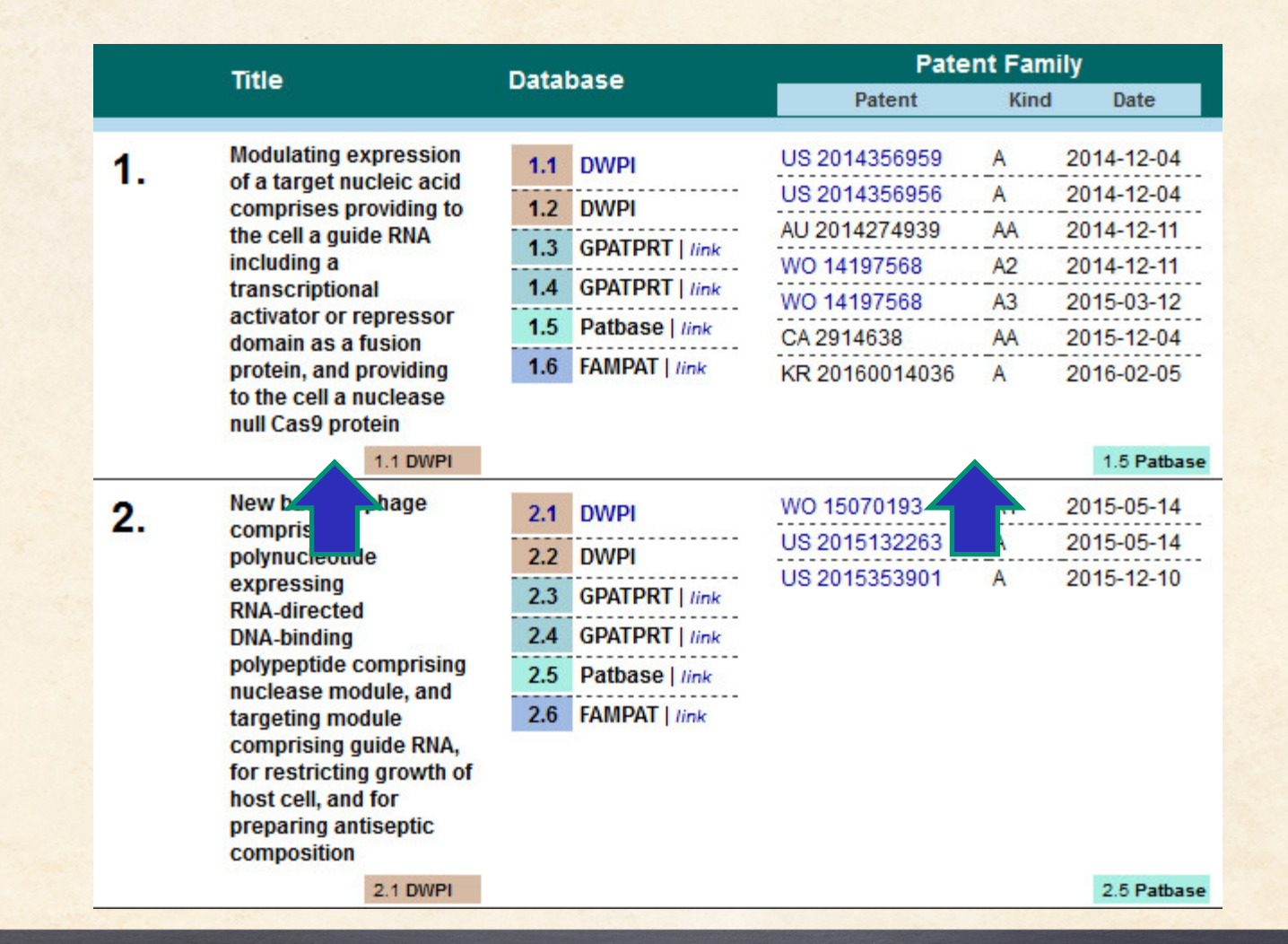

#### **and unique content from selected sources…**

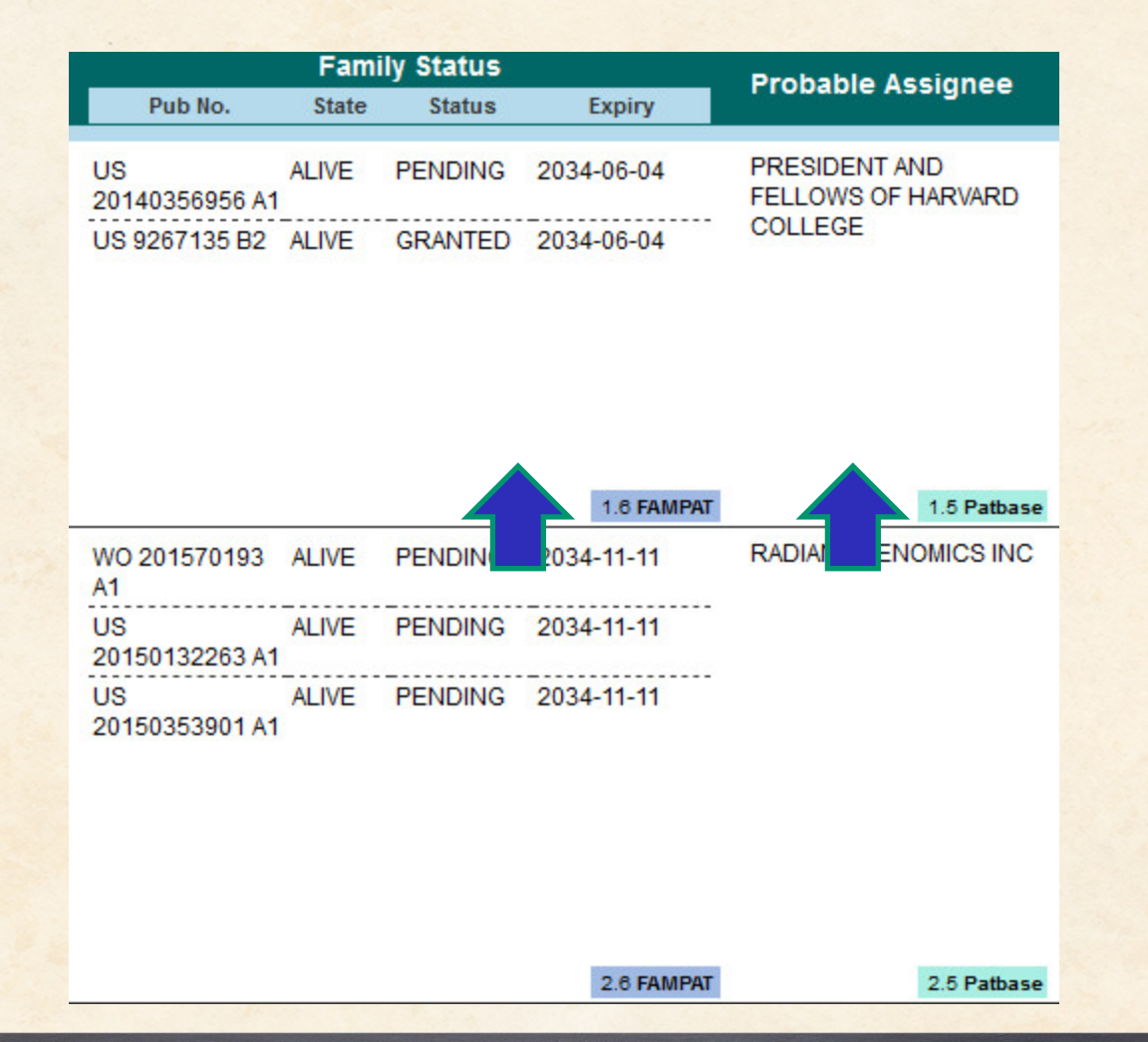

### **…with a summary of key IP sequence data for each family.**

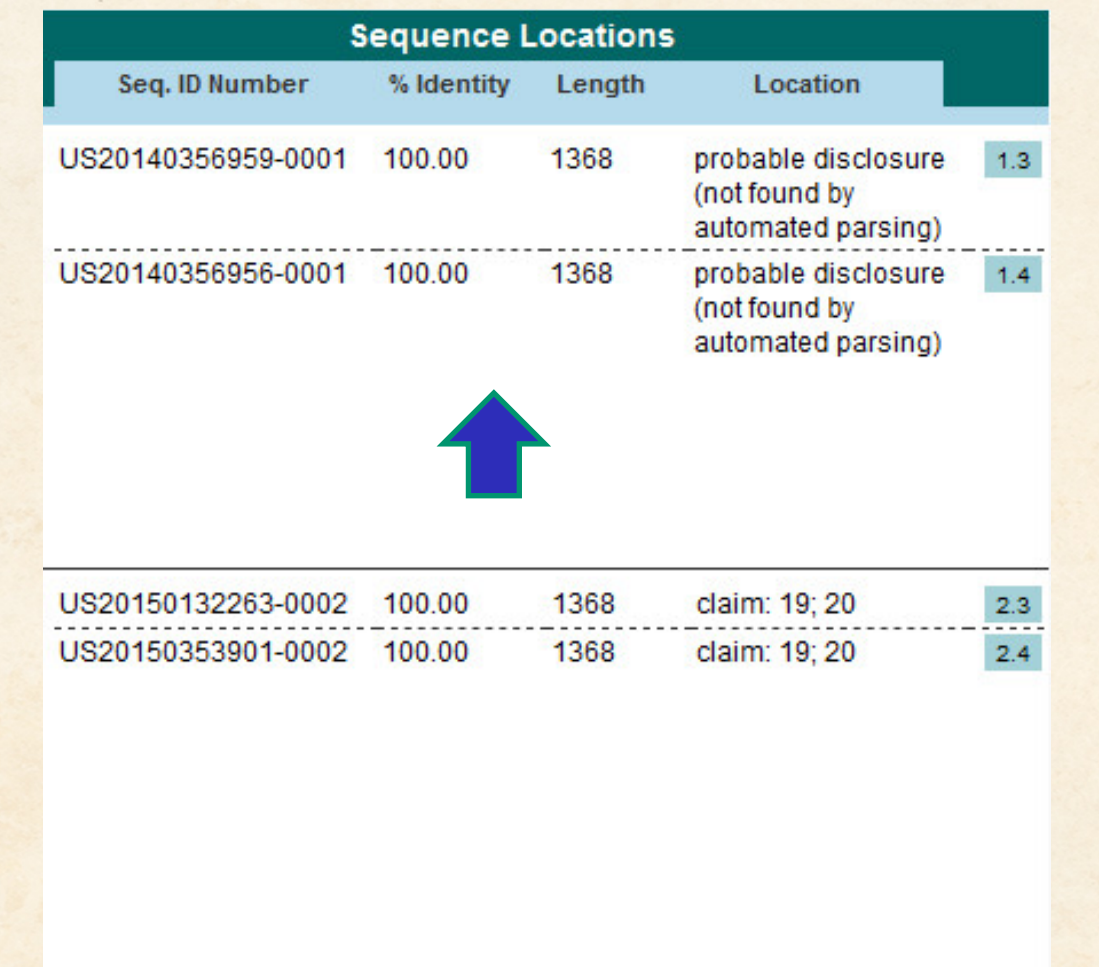

### *Case 1: Orbit + Innovation*

- Each family represented only once
- If a hit is unique to Orbit or Innovation, that record appears
- When more than one record is tied to a family, the resulting "record" is constructed based on rules
- Unique content "fills in the blanks", stitched together automatically into a single row

#### Hand Sanitizer - Innovation + Orbit

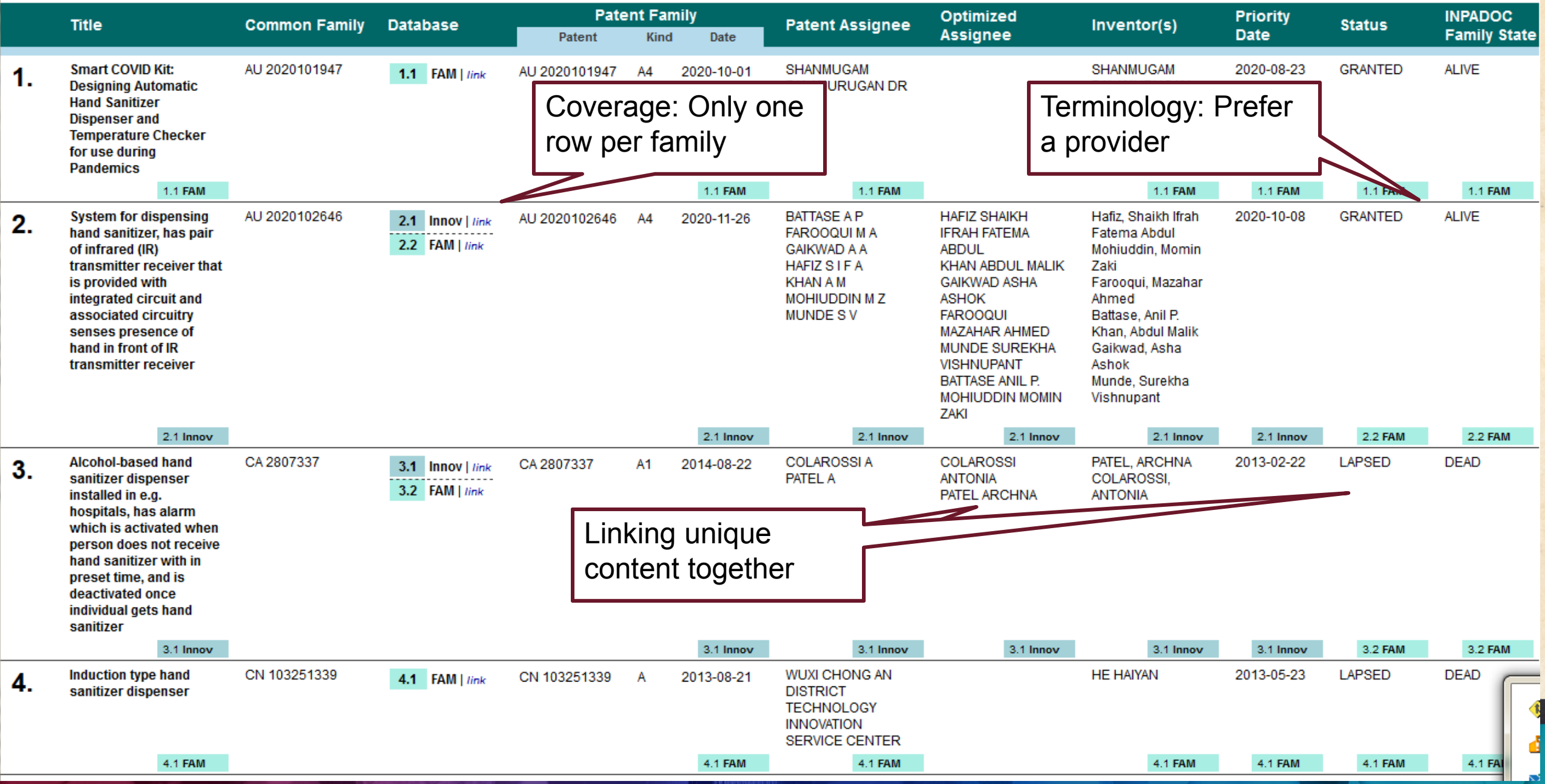

og mi

### *Case 1: Orbit + Innovation*

• Common Family can link multiple families from a single source (e.g. Innovation) to one family from another (Orbit)

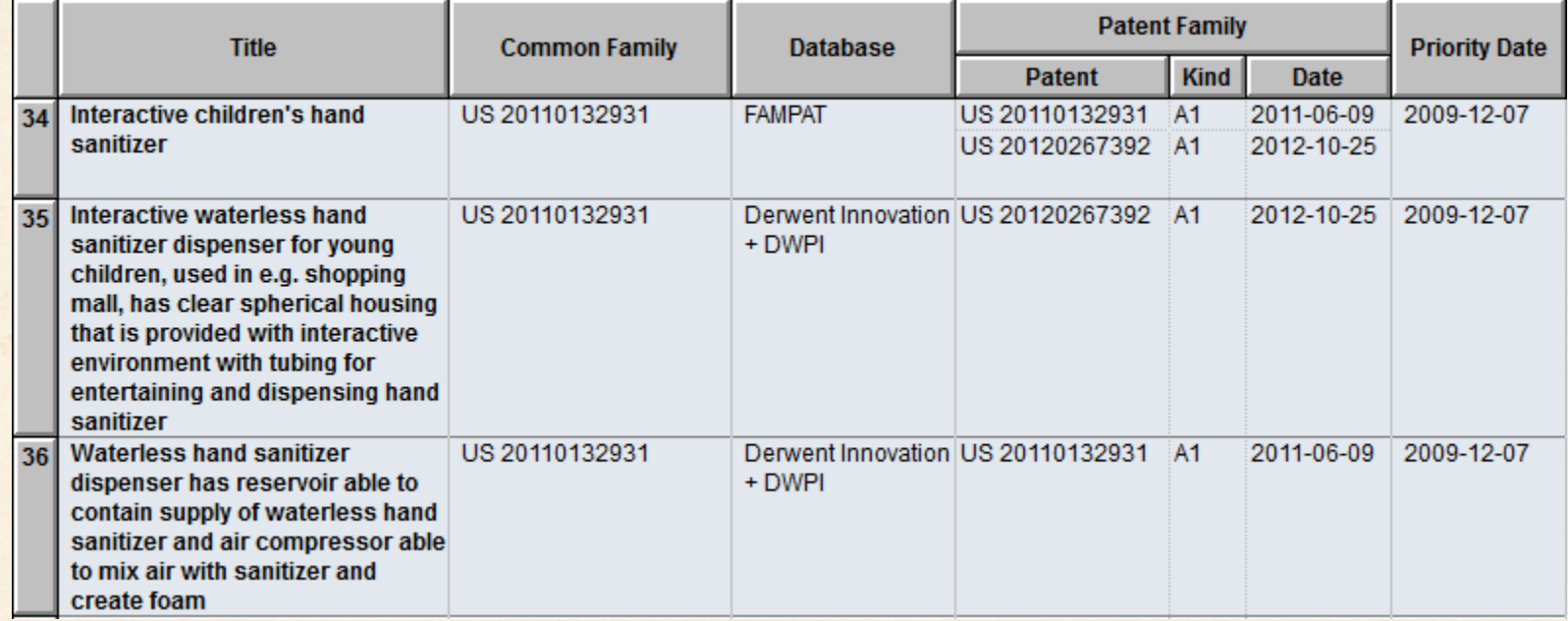

### *Case 1: Orbit + Innovation*

#### • Content-based rules can help when there are discrepancies

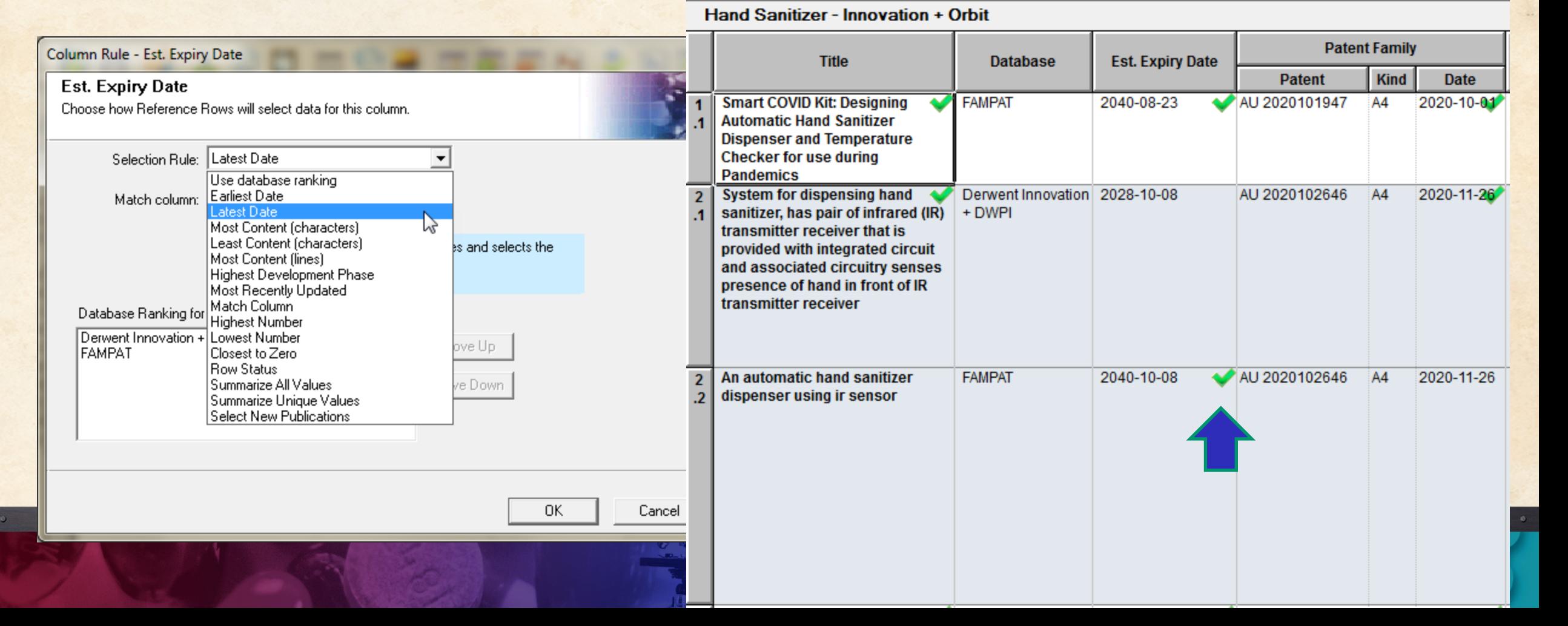

### *Case 2: Publication level data*

- When working with publication level data, the one-row-perfamily model is particularly useful
- Multiple hits in a family are likely when
	- transferring publication numbers
	- searching attributes of publications (e.g. IP sequences)

### *Case 2: Orbit BioSequences*

#### • Summarize rules simplify the view of a family

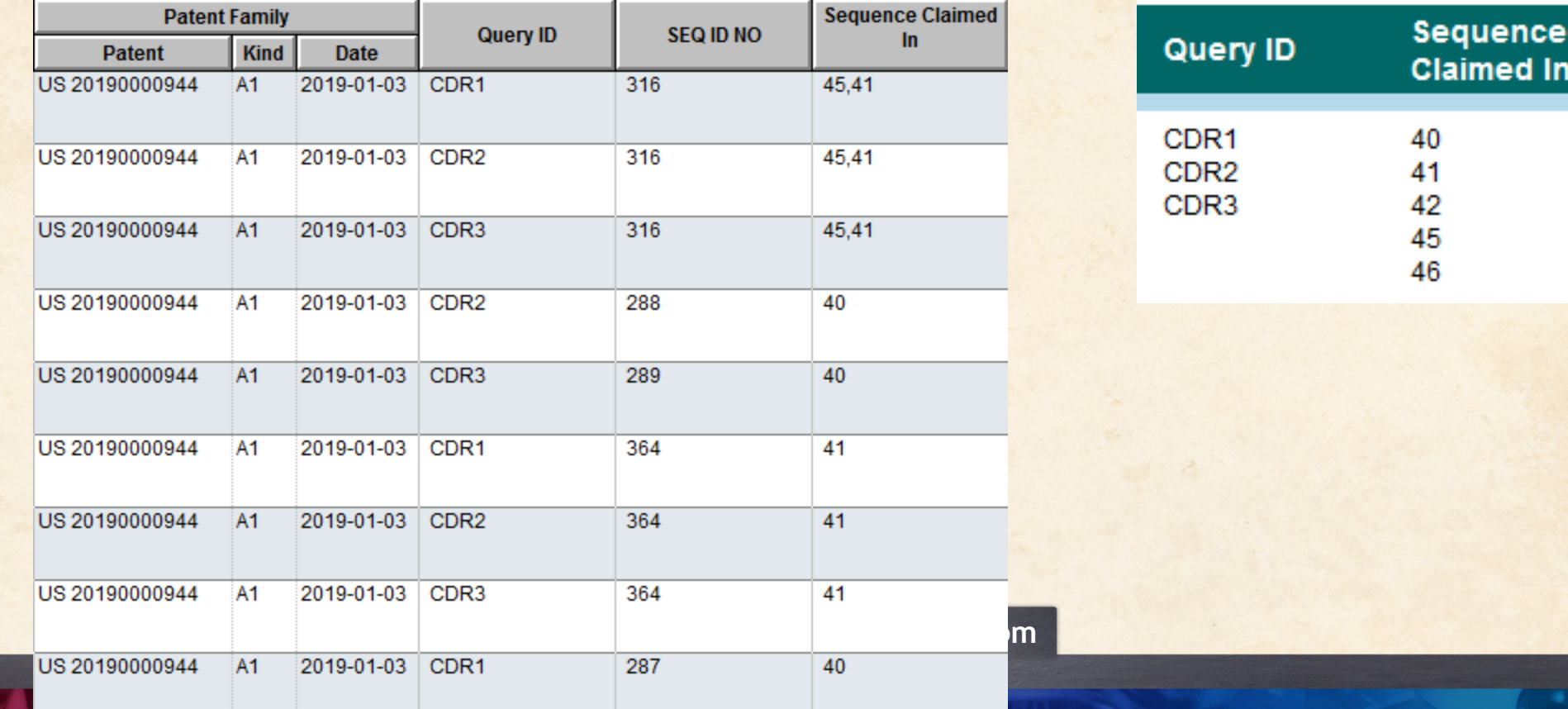

### *Case 3: Updating*

- When revisiting a search, or incorporating an alert, it is helpful to know whether you have seen the family before and which publications are new
- The publication returned by Innovation may change after a grant is issued
- Detailed workshop slides at bizint.com/slides

### *Detecting Changes in Reports*

### **BizInt Smart Charts**

for Patents

• BizInt Smart Charts allows you to easily update reports with new data, flagging new, changed, and unchanged records.

PatBase: Mousetraps - Updated

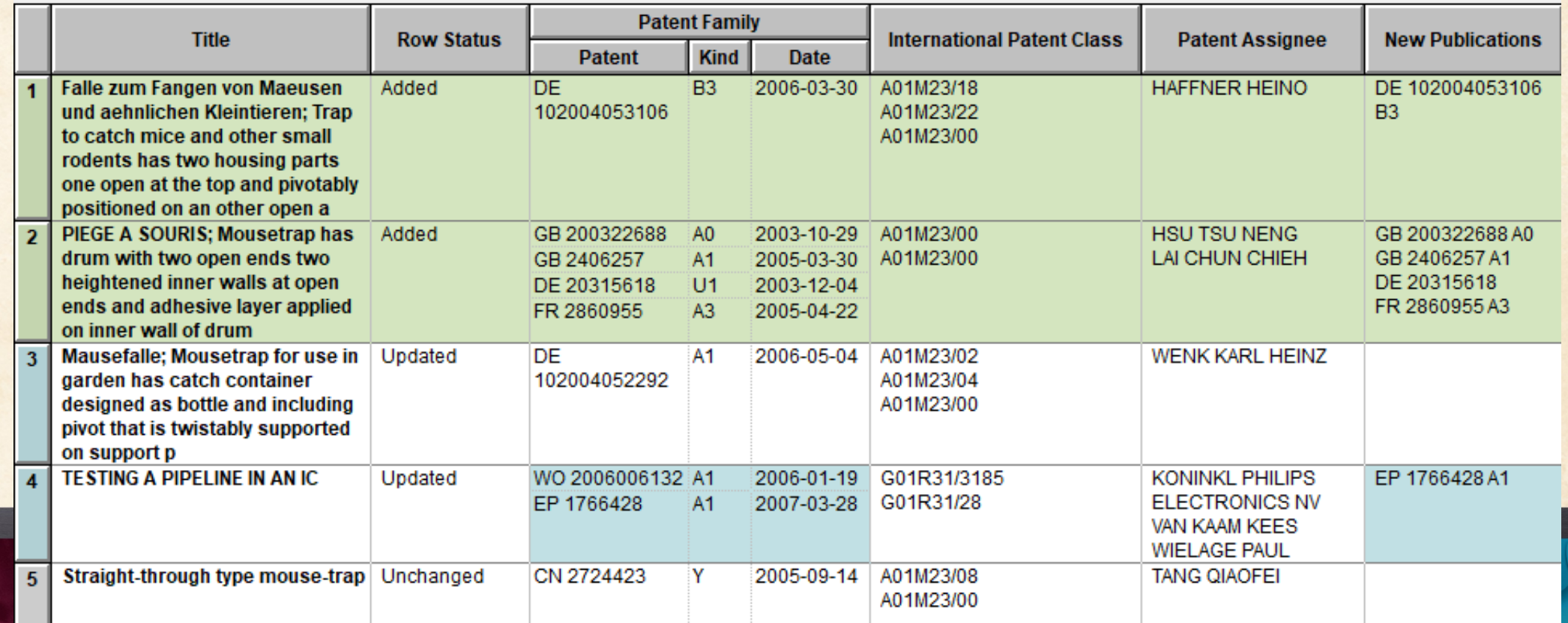

### *Detecting New Publications*

## **BizInt Smart Charts**

### • A new column reports the new publications in each row of the table.

#### PatBase: Mousetraps - Updated

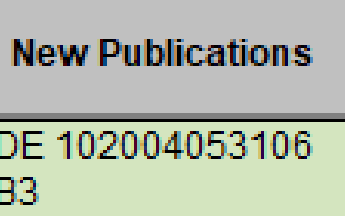

for Patents

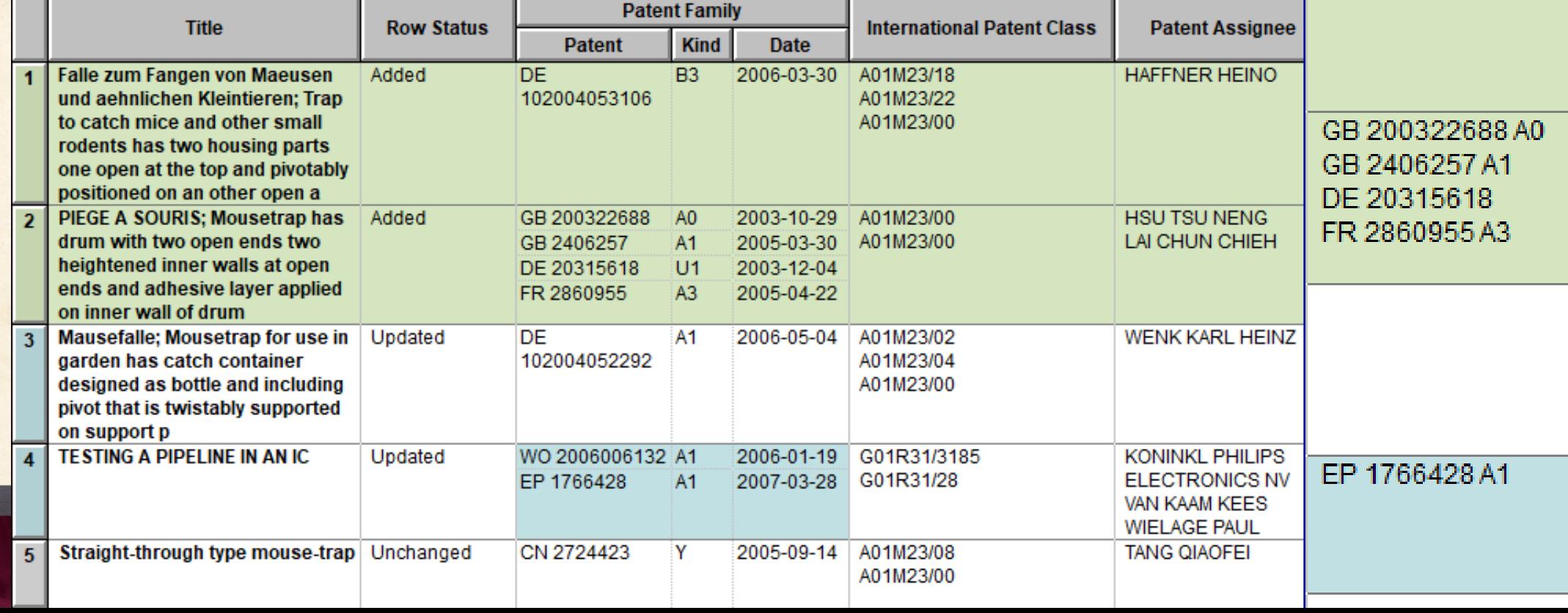

### *Detecting Changes in Reports*

## **BizInt Smart Charts**

for Patents

• With the ability to report New Publications across databases (seen here at the record level).

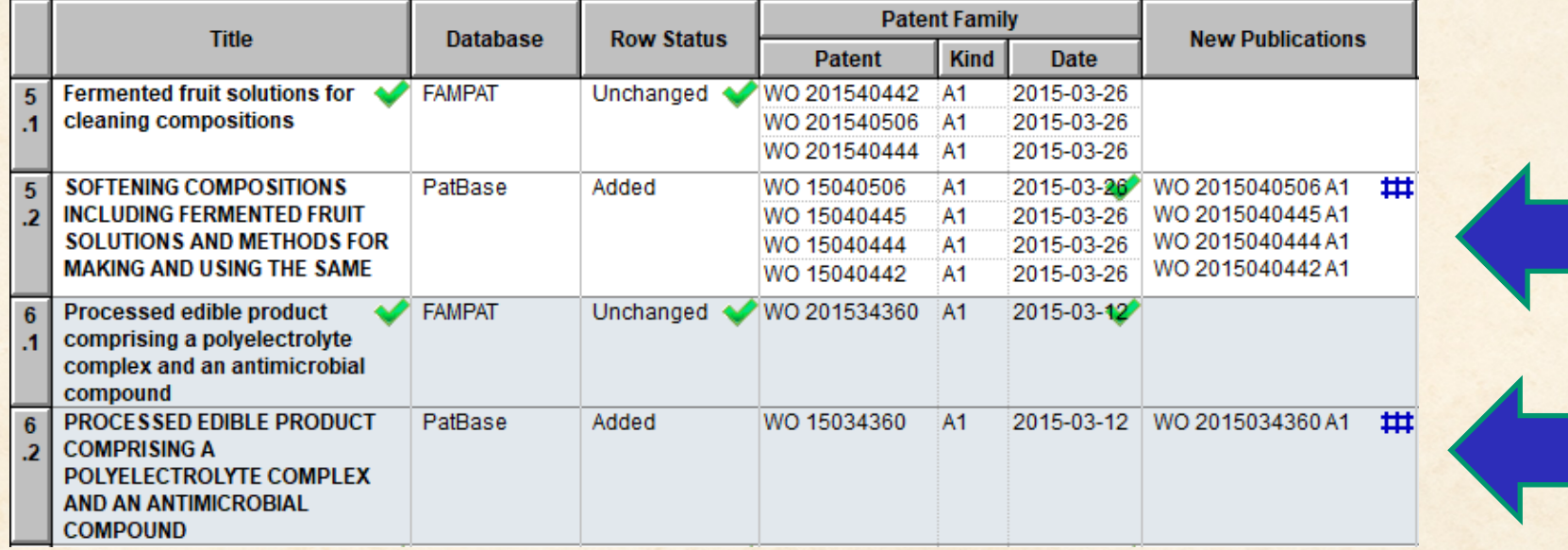

### *Detecting Changes in Reports*

## **BizInt Smart Charts**

for Patents

• Here summarized at the family level, showing only the truly new publications in the context of the report.

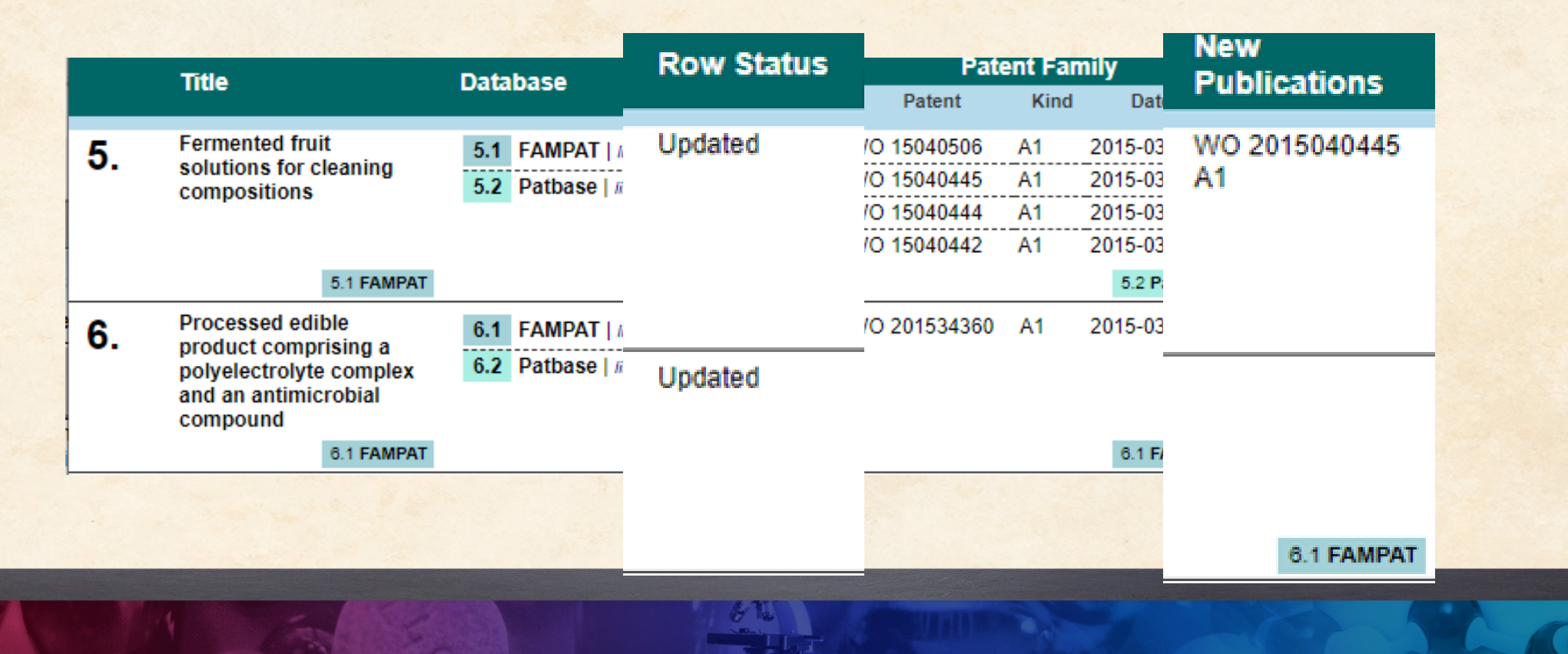

### *Starting in VantagePoint?*

- In today's software, the workflow always starts in BizInt
- Derived fields (clean-up, further processing, term extraction) can be returned to BizInt, associated with the correct rows
- Is it possible to start with data in VantagePoint, and annotate the data in BizInt Smart Charts?

### *Starting in VantagePoint?*

- A filter and mapping file are required in BizInt Smart Charts (which requires a consistent core set of fields in the export)
- Integrated export from Reference Rows would retain the record ID from the VP export
- Record augmentation within VP?

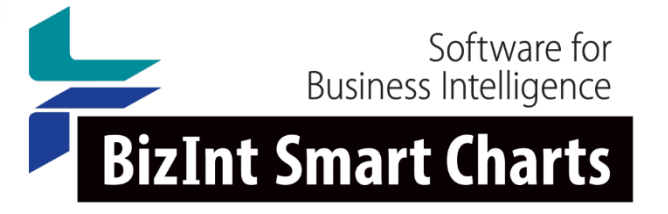

# **bizint.com**

### THE JOURNEY CONTINUES

 $|14|1$ 

 $\mathbb{Z}$  . The solutions, including the solutions, including the solutions, including the solutions, including the solutions, including the solutions, including the solutions, including the solutions, including the solutio